## **Una raccolta indispensabile**

Sul sito **Gimp plugin registry** ci sono tantissimi filtri che estendono le potenzialità del programma. Se non abbiamo voglia di spulciare tutte le pagine a caccia di quelli più interessanti, possiamo risolvere le nostre necessità in un colpo solo scaricando **Gimp Extensions Pack for Windows**

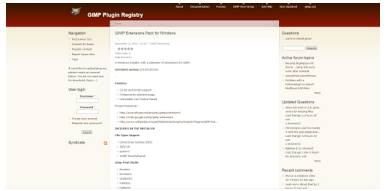

.

In un unico pacchetto abbiamo tutto, o quasi tutto, quello che può servirci. Troviamo infatti G'MIC, FX Foundry, Layer effects e molto altro. Una volta scaricato il pacchetto dobbiamo semplicemente cliccare l'icona e seguire la procedura di installazione guidata. Automaticamente tutti i file verranno inseriti nelle cartelle giuste senza bisogno di spostamenti manuali. Al termine possiamo aprire Gimp e notare la quantità di nuove funzioni che sono state aggiunte.